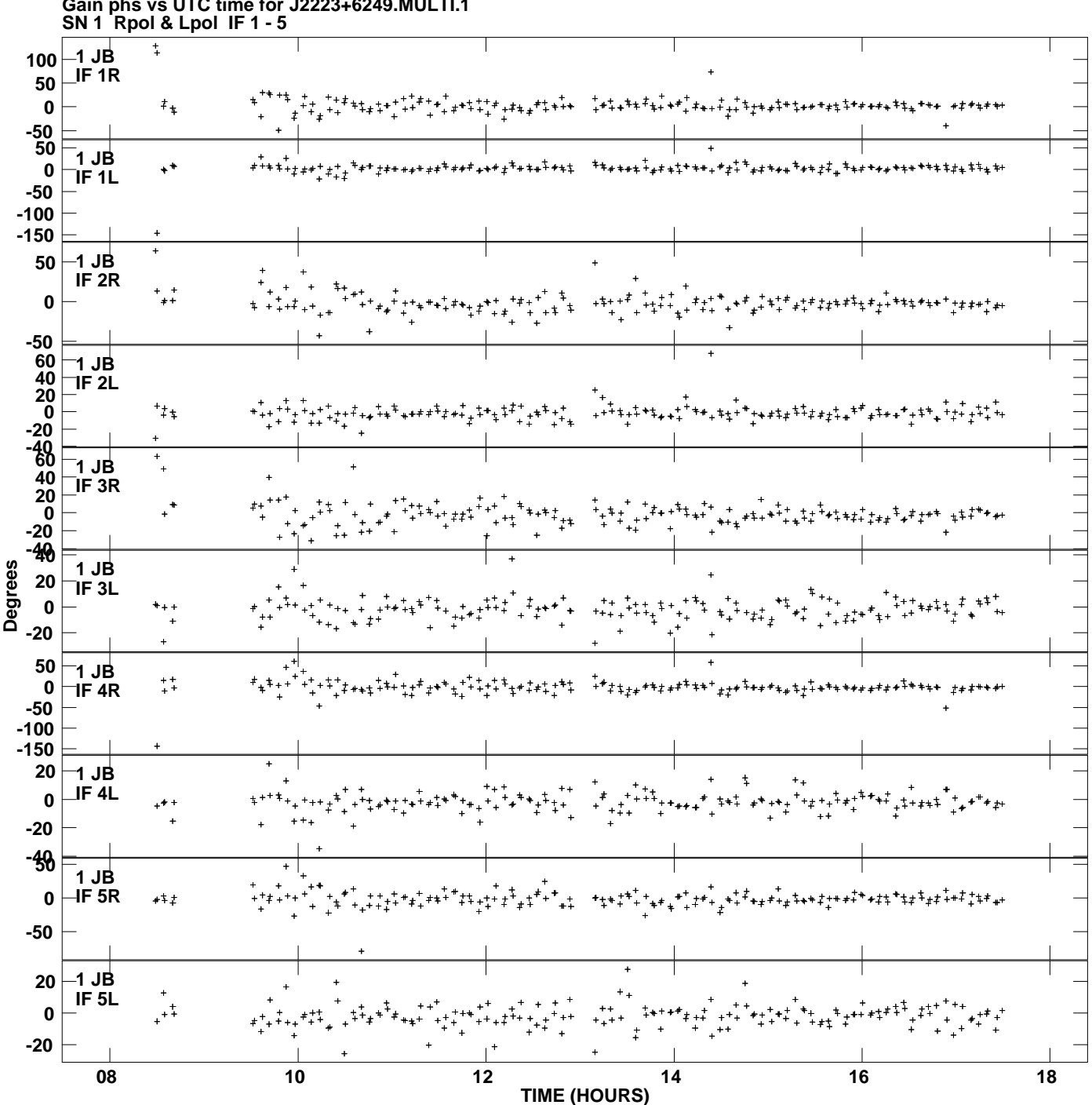

**Plot file version 1 created 22-JUN-2015 16:30:54**

**Gain phs vs UTC time for J2223+6249.MULTI.1**

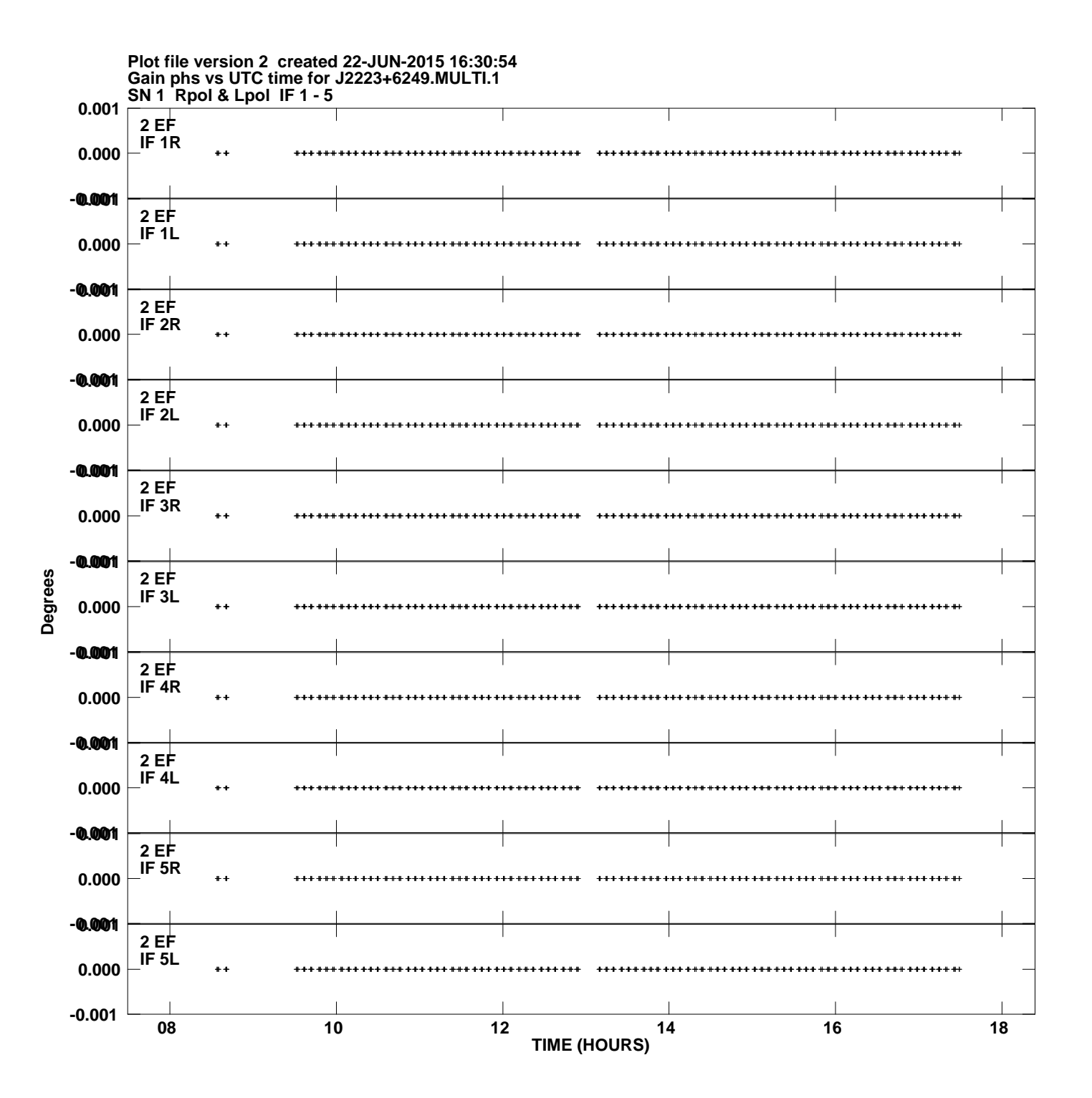

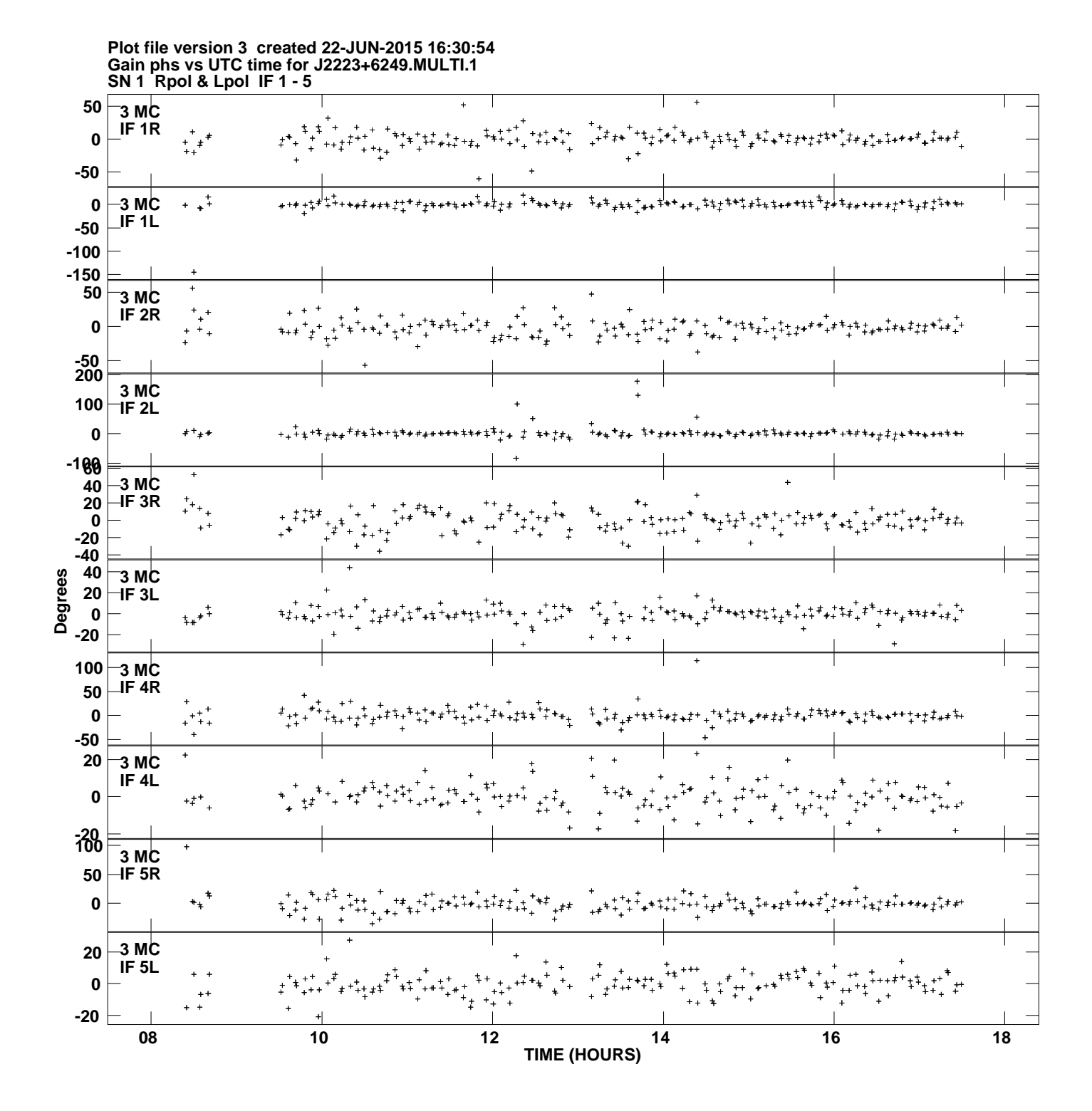

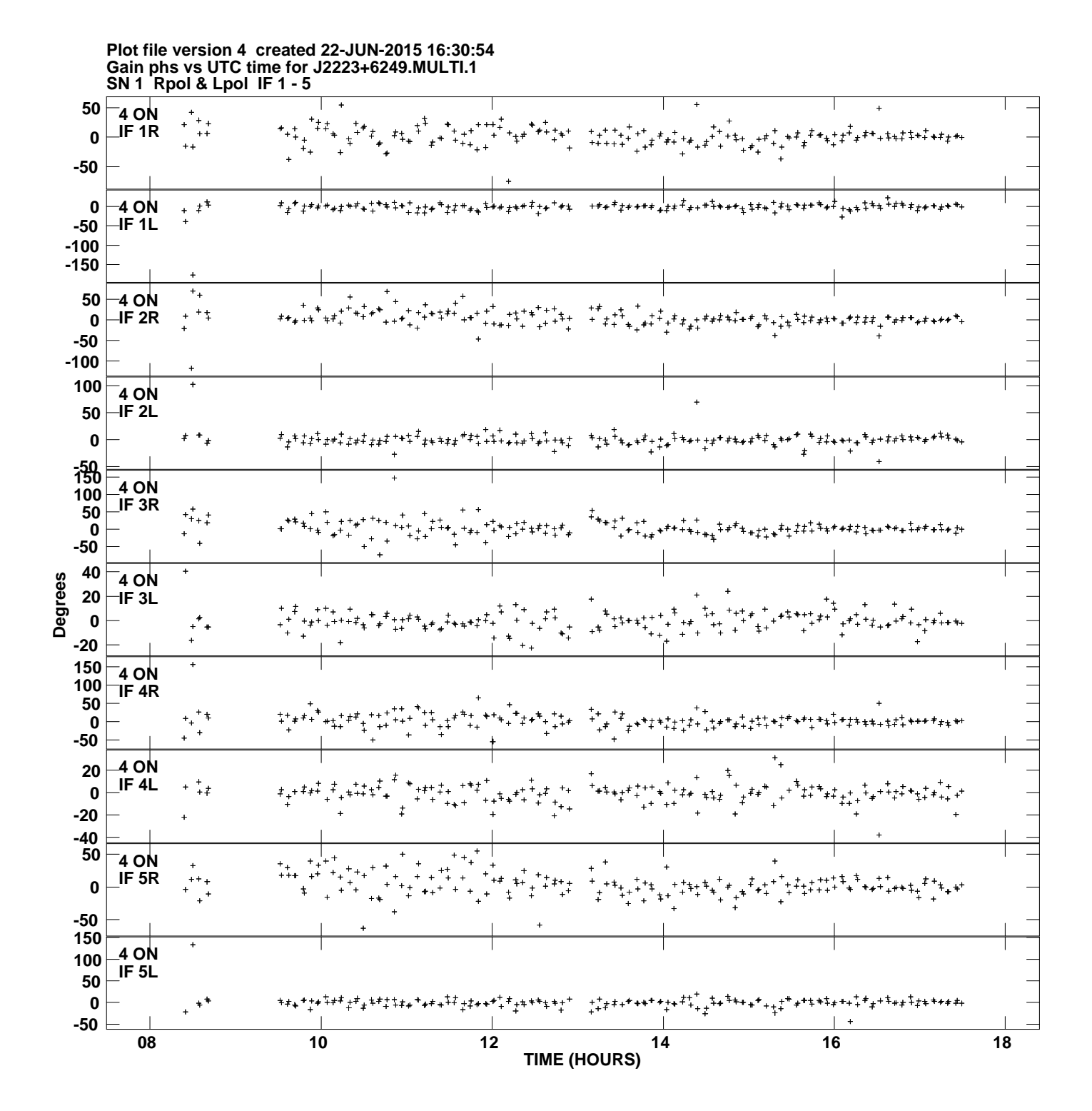

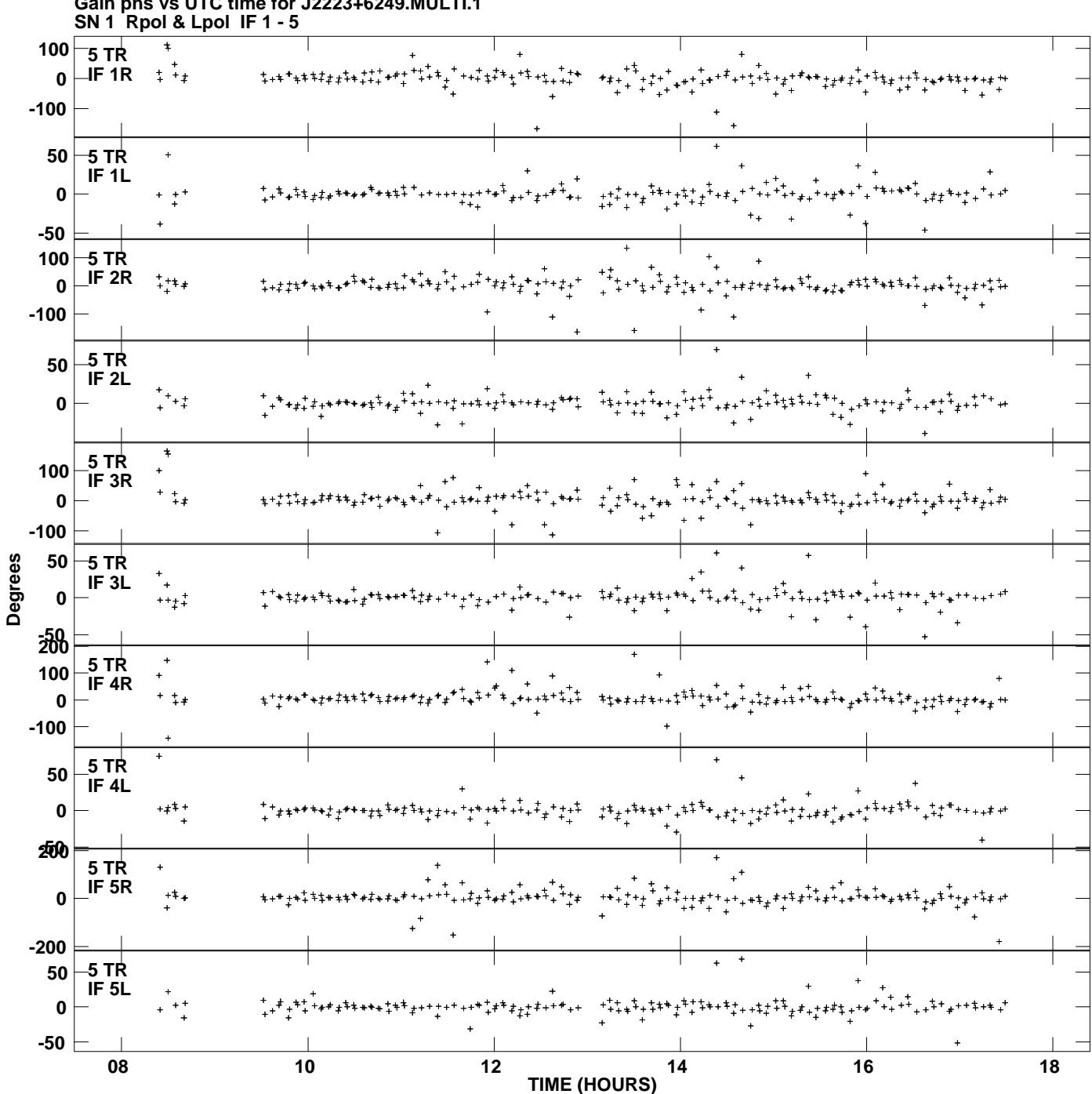

**Gain phs vs UTC time for J2223+6249.MULTI.1 Plot file version 5 created 22-JUN-2015 16:30:54**

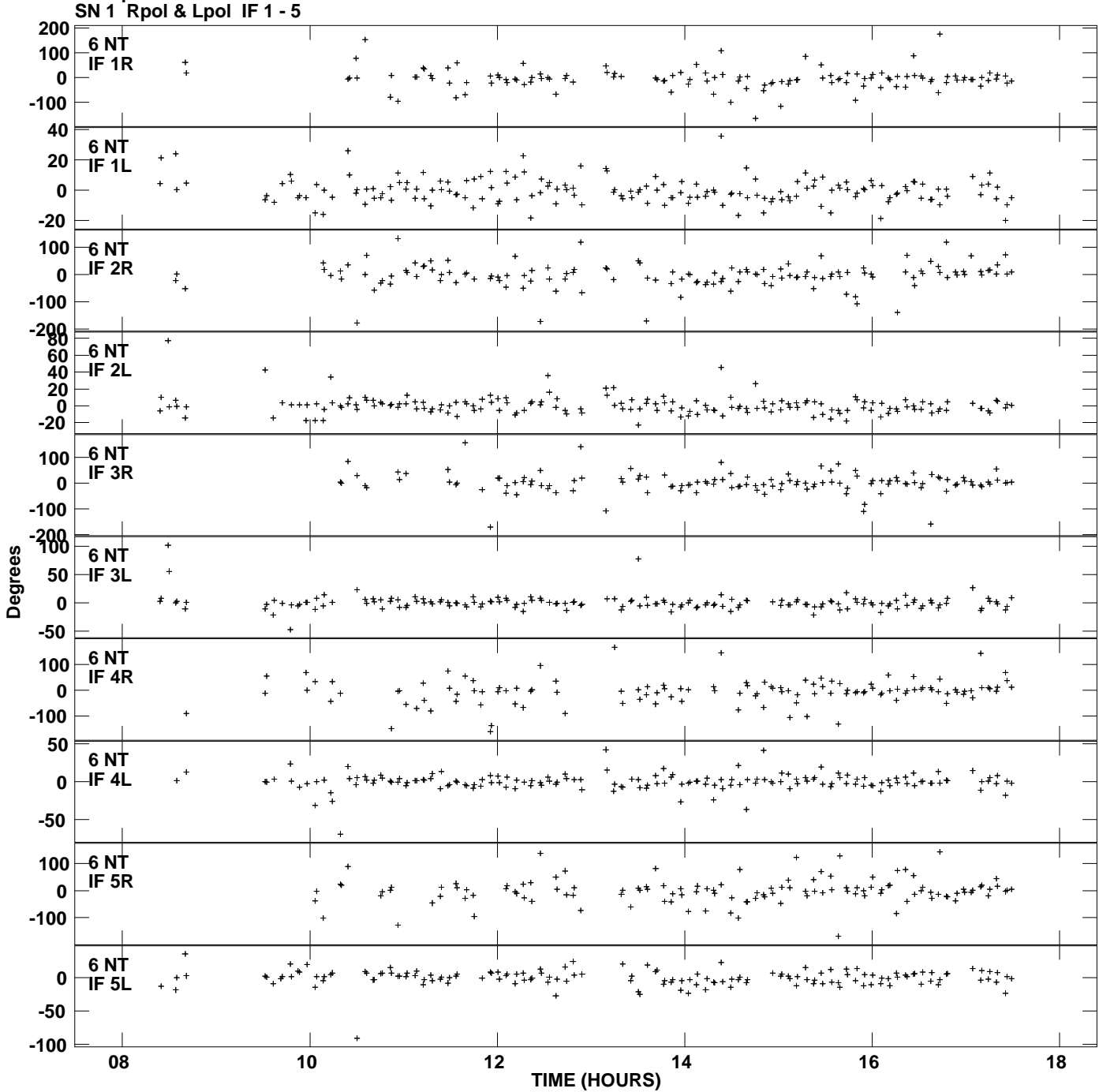

**Gain phs vs UTC time for J2223+6249.MULTI.1 Plot file version 6 created 22-JUN-2015 16:30:54**

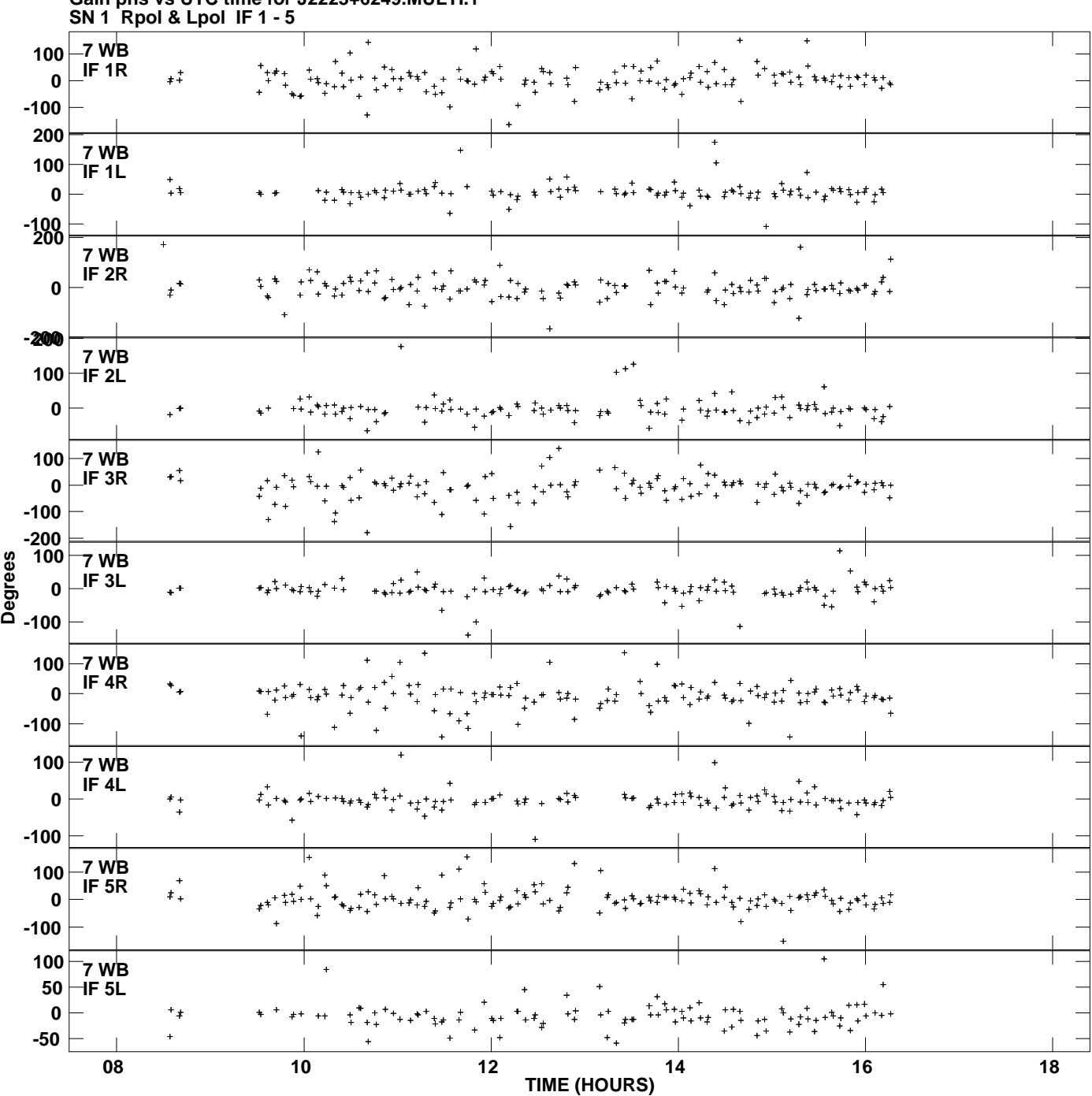

**Gain phs vs UTC time for J2223+6249.MULTI.1 Plot file version 7 created 22-JUN-2015 16:30:54**

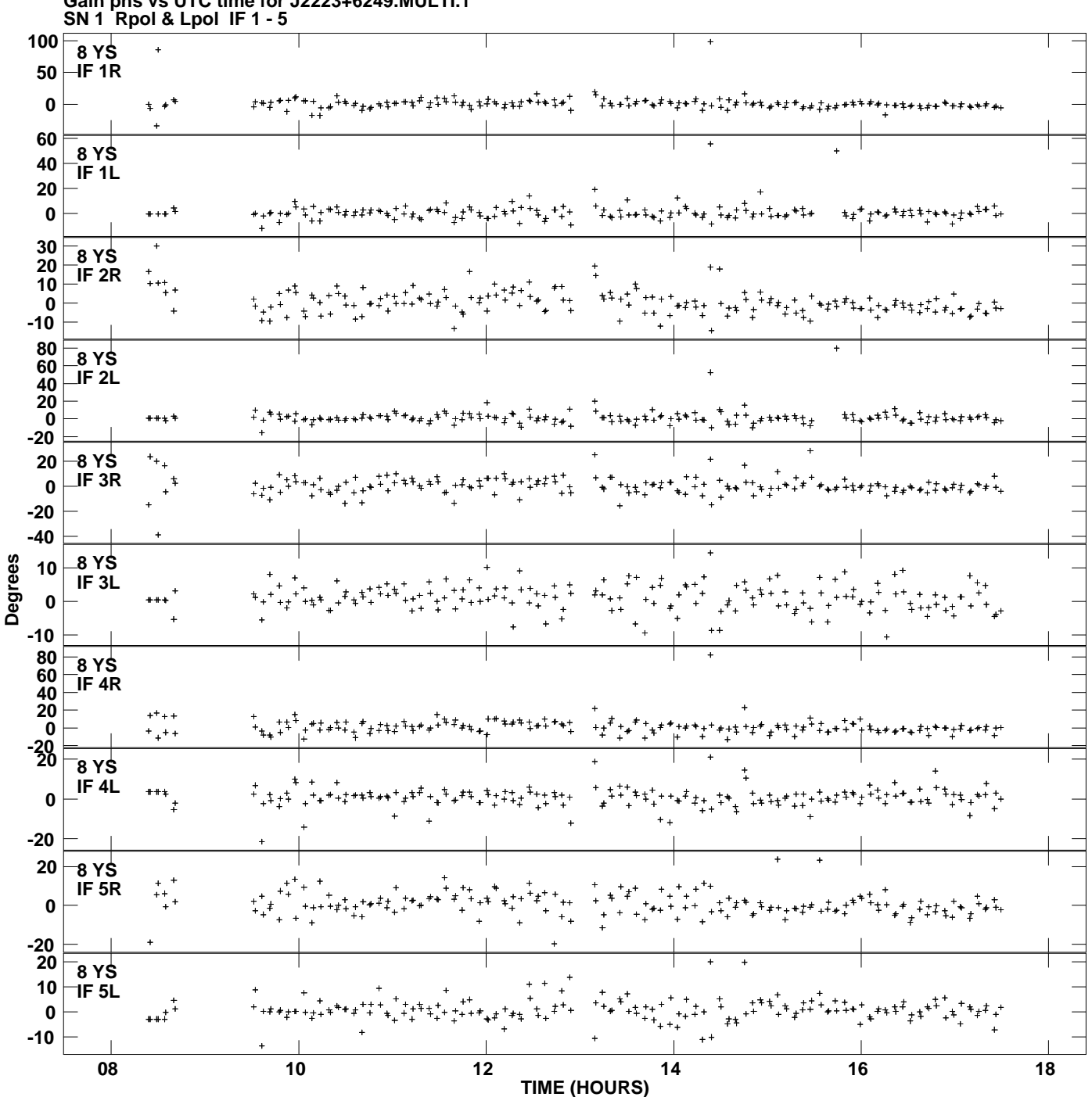

**Gain phs vs UTC time for J2223+6249.MULTI.1 Plot file version 8 created 22-JUN-2015 16:30:54**

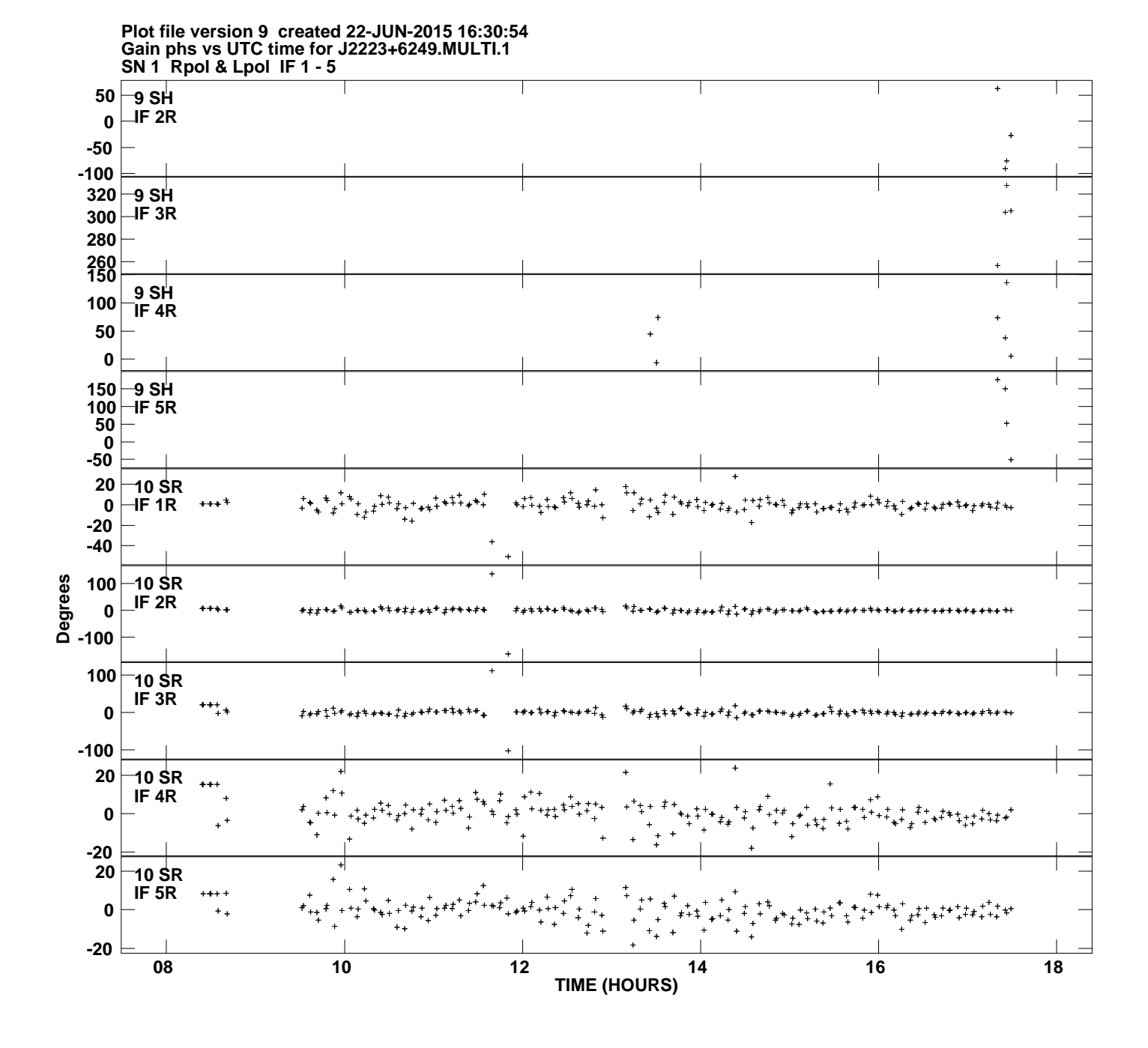